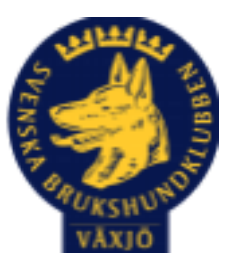

# Protokoll Styrelsemöte Växjö Brukshundklubb

Torsdag 8/6 2023 Plats: Klubbstugan

Tid: 18:30-20:30

Kallade: Linda Thorén, Susan Linderos, Mikael Thorén, Mathias Paulsson, Magdalena Westergren, Fredrik Andersson, Johanna Sandahl, Jannice Lundh och Helen Westin

Närvarande: Linda Thorén, Susan Linderos, Mathias Paulsson, Magdalena Westergren, Fredrik Andersson, Jannice Lundh.

Anmält frånvaro: Mikael Thorén, Helen Westin, Johanna Sandahl

**Dagordning:**

#### **1. Mötet öppnas**

Ordförande öppnar mötet

#### **2. Godkännande av dagordning**

Ja

#### **3. Val av sekreterare och justeringsperson**

Magdalena som sekreterare & Jannice som justerare

#### **4. Godkännande av föregående protokoll**

Ja

## **5. Åtgärdslistan Mattias**

Inget att tillägga

**6. Ekonomi** God ekonomi

## **8. Inkomna skrivelser**

Inga nya skrivelser

#### **9. Avgående skrivelser**

Inga nya skrivelser

#### **10. Smålands Brukshundklubb**

Inget nytt

#### **11. Svenska Brukshundklubben**

Specialsök är officiellt from hösten 2023

#### **12. SKK**

Inget nytt **Rapporter utskott/sektorer**

**13. Klubb & organisation Mathias**

#### **13.1. Mark & fastighetssektorn**

Röda soptunnor skruvas bort, skräp ska slängas i fyrfackstunnan. Nytt lås till filmsalen åtgärdad. Städningen av klubbstugan har blivit bättre. **13.2. Cafésektorn**

Kollat över priserna, helt ok.

# **14.3. Kommunikationssektorn**

Inget att tillägga

# **13.4. Festsektorn**

Inget att tillägga

#### **14. Ungdomssektorn**

Inget att tillägga

#### **15. Hundägarutbildning**

Lite ökad aktivitet på anmälningar till kurser.

## **16. Avel & hälsa**

MH-ängen upptagen Juli-Okt för bete.

#### **16.1. RUS**

Inget nytt

#### **16.2. Utställningssektorn**

Inget nytt

#### **17. Prov & tävling**

Stort intresse för träningsgrupp inom sök mot tävling. Planerade tävlingar inom spår hösten 2024.

#### **17.1. Brukssektorn**

Inget nytt

**17.2. IGP-sektorn**

Inget nytt

**17.3. Agilitysektorn** Inget nytt

**17.4. Lydnadssektorn**

Inget nytt

**17.5. Rallylydnadssektorn**

Inget nytt

#### **18. Samhällsnytta**

Inget nytt

#### **19. Övriga frågor**

Olika sponsorer som är intresserade av att sponsra eventuella kurser/ tävlingar.

#### **20. Mötets avslutande**

Mötets avslutande

Nästa styrelsemöte måndag 21 augusti kl 18:30 Fika Johanna

ArR

\_\_\_\_\_\_\_\_\_\_\_\_\_\_\_\_\_\_\_\_\_\_\_\_\_\_\_\_\_\_\_\_\_\_

Ordförande Mattias Paulsson

Wydle Weby

Sekreterare Magdalena Westergren

\_\_\_\_\_\_\_\_\_\_\_\_\_\_\_\_\_\_\_\_\_\_\_\_\_\_\_\_\_\_\_\_\_

Jannice Lunch

\_\_\_\_\_\_\_\_\_\_\_\_\_\_\_\_\_\_\_\_\_\_\_\_\_\_\_\_\_\_\_\_\_

Justeringsperson Jannice Lundh

# Verifikat

Transaktion 09222115557494545393

# Dokument

Protokoll Styrelsemöte 8\_6 2023 Huvuddokument 4 sidor Startades 2023-06-12 07:49:39 CEST (+0200) av Susan Linderos (SL) Färdigställt 2023-06-15 18:50:44 CEST (+0200)

### Initierare

Susan Linderos (SL) Skanska/BoKlok Org. nr 5560339086 susan.linderos@skanska.se

# Signerande parter

Mathias Paulsson (MP) mathias.paulsson13@gmail.com

Signerade 2023-06-15 18:50:44 CEST (+0200)

Magdalena Westberg (MW) magdalena@lindhe.eu

Wydd Weby

Signerade 2023-06-12 08:56:18 CEST (+0200)

Jannice Lundh (JL) jannicelundh@gmail.com

Jannine hunch

Signerade 2023-06-12 09:34:22 CEST (+0200)

Detta verifikat är utfärdat av Scrive. Information i kursiv stil är säkert verifierad av Scrive. Se de dolda bilagorna för mer information/bevis om detta dokument. Använd en PDF-läsare som t ex Adobe Reader som kan visa dolda bilagor för att se bilagorna. Observera att om dokumentet skrivs ut kan inte

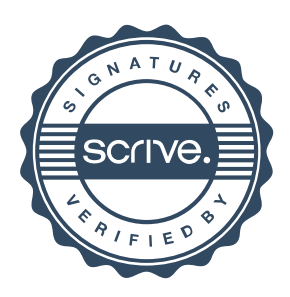

# Verifikat

Transaktion 09222115557494545393

integriteten i papperskopian bevisas enligt nedan och att en vanlig papperutskrift saknar innehållet i de dolda bilagorna. Den digitala signaturen (elektroniska förseglingen) säkerställer att integriteten av detta dokument, inklusive de dolda bilagorna, kan bevisas matematiskt och oberoende av Scrive. För er bekvämlighet tillhandahåller Scrive även en tjänst för att kontrollera dokumentets integritet automatiskt på: https://scrive.com/verify

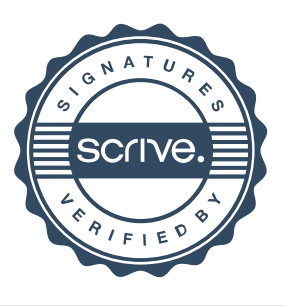